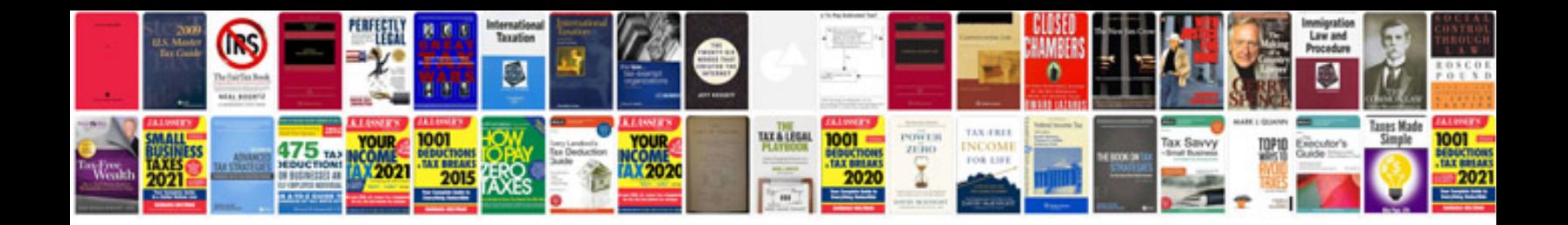

**Brother fax 1360 manual** 

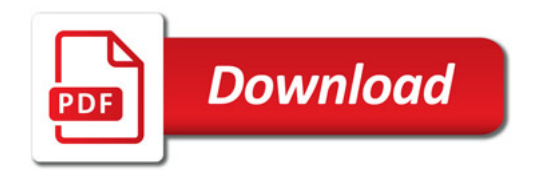

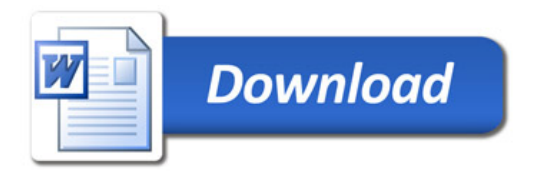